# AMENDED PROPOSED EXHIBIT LIST OR AMENDED PROPOSED EXHIBIT DOCUMENTS

Previously filed proposed exhibit lists and/or proposed exhibit documents may be amended utilizing the entry Proposed Exhibit List or Proposed Exhibit Documents.

#### AMENDED Proposed Exhibit List or Proposed Exhibits for Trials and Evidentiary Hearings

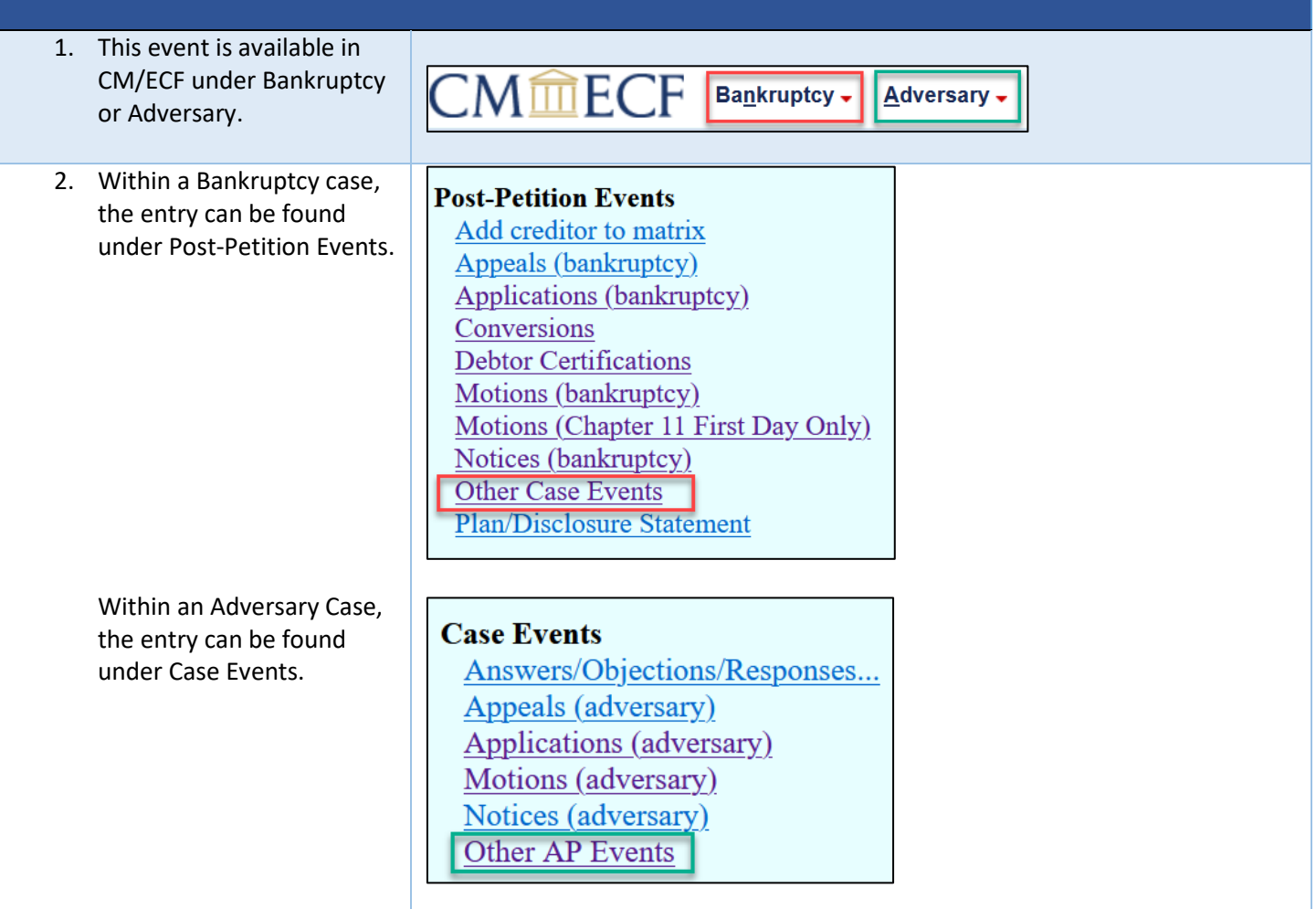

### MINNESOTA BANKRUPTCY COURT – ATTORNEY FILING GUIDANCE

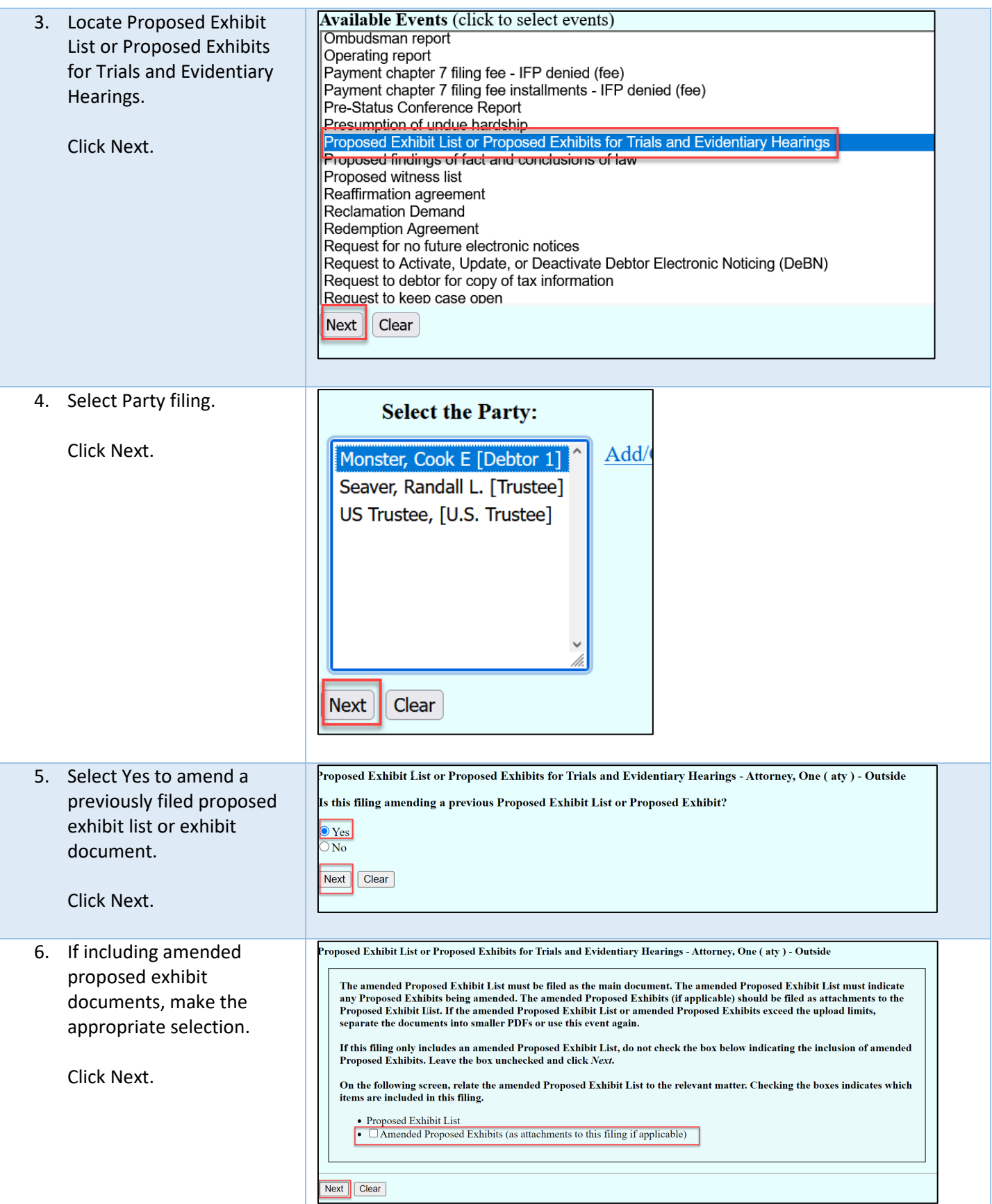

## MINNESOTA BANKRUPTCY COURT – ATTORNEY FILING GUIDANCE

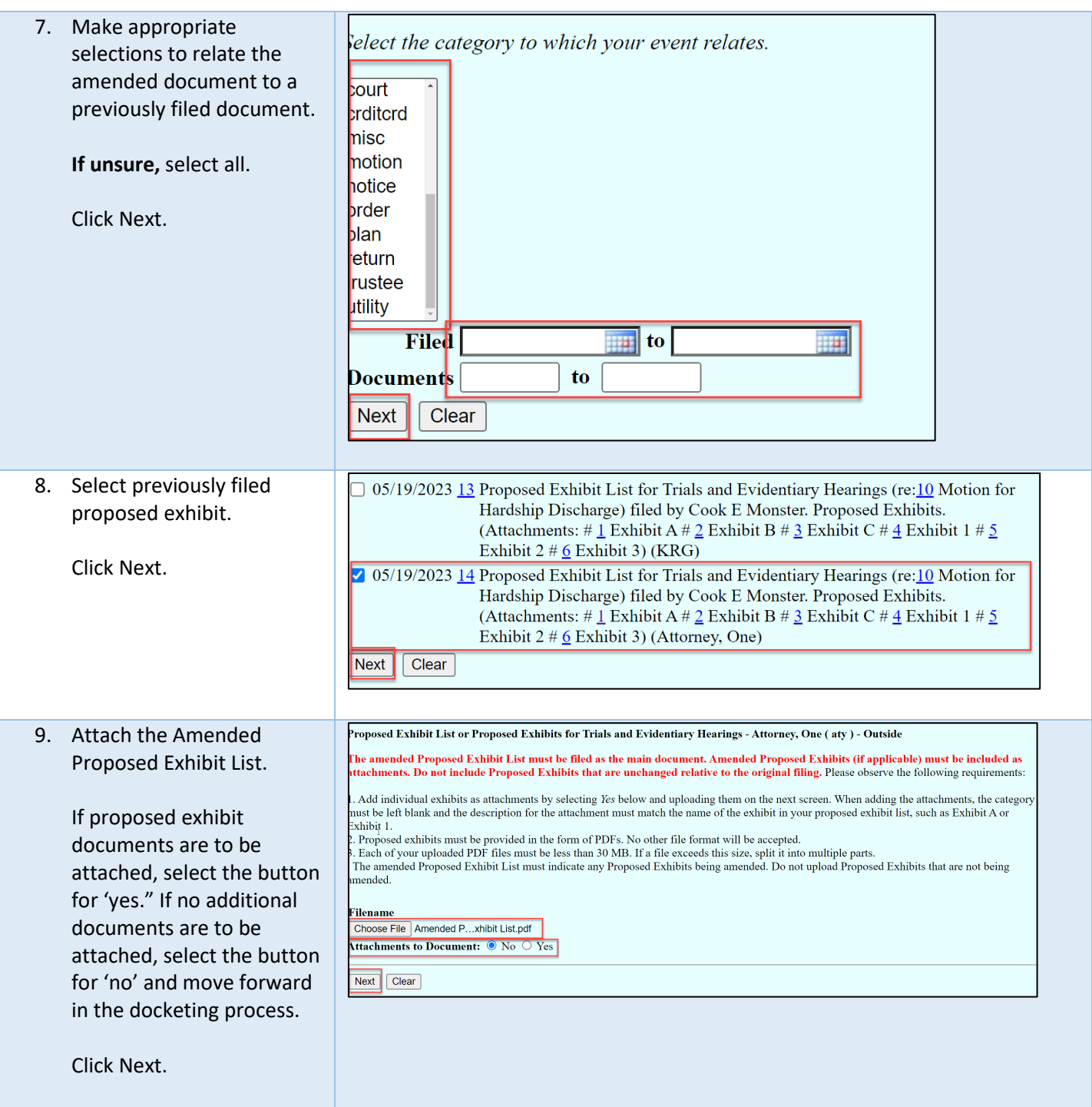

## MINNESOTA BANKRUPTCY COURT – ATTORNEY FILING GUIDANCE

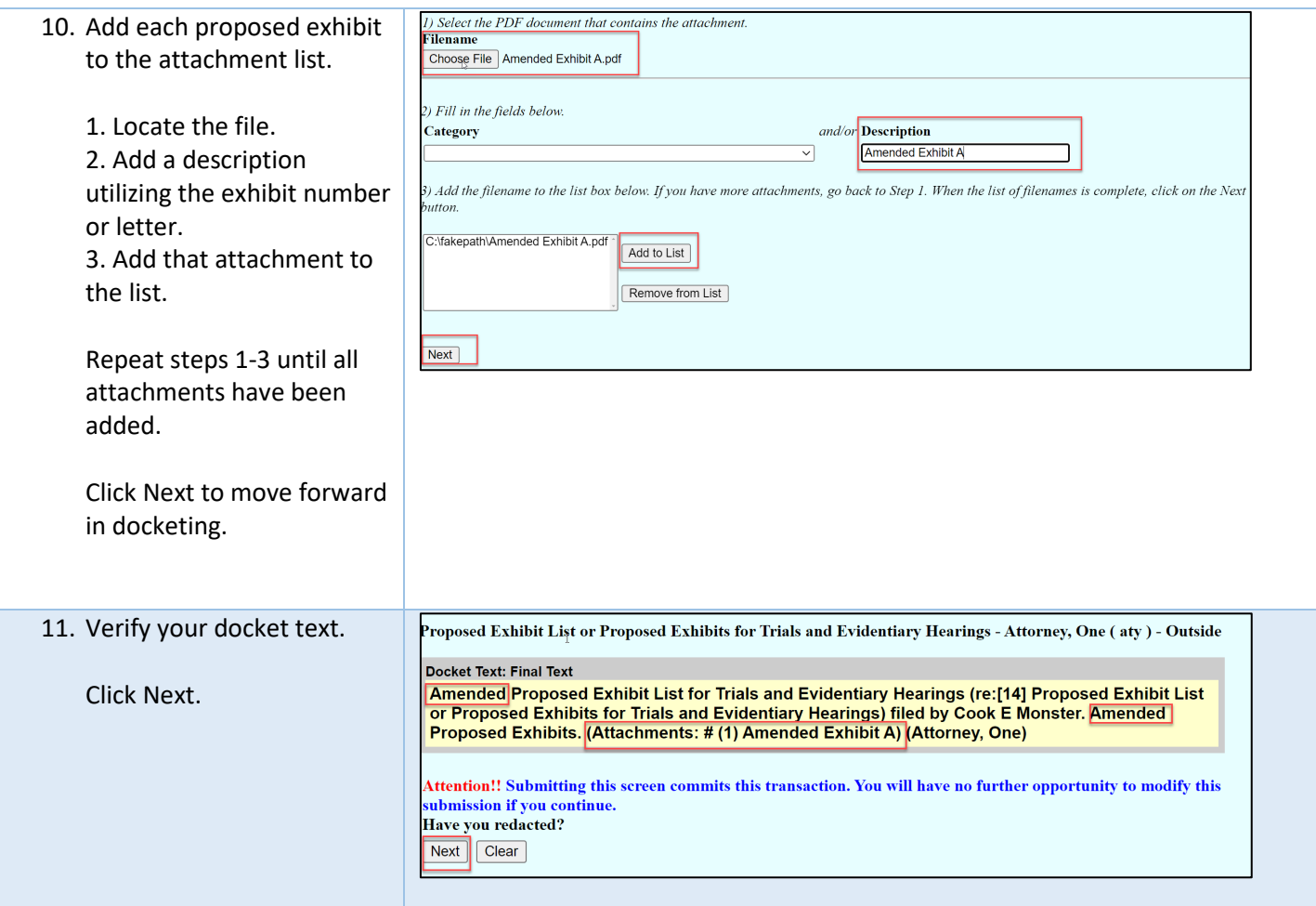